# Cropland Demo Project

### How to Use Demo Projects

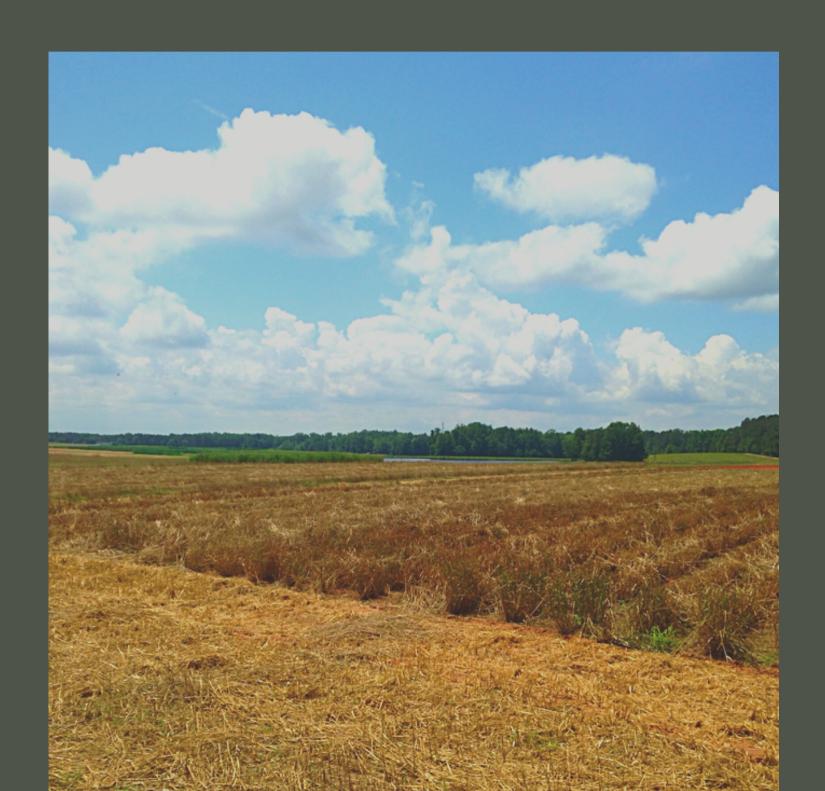

### Each demo project helps users navigate:

- COMET Farm data entry pages
  - Help tools and windows with information on the site or the management practices that have been selected.

#### CROP DEMO DESCRIPTION:

Crop management impacts on greenhouse gas emissions

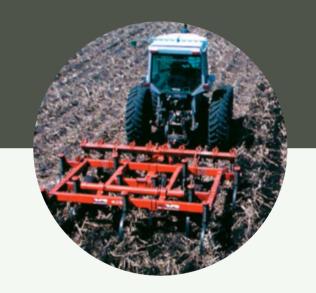

HEAVY TILLAGE

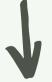

Breaks up soil structure and decomposes soil organic matter into CO2

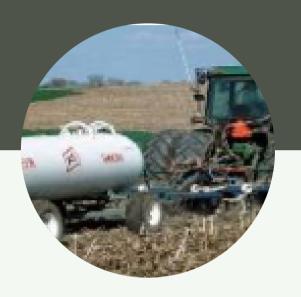

SYNTHETIC FERTILIZER

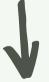

Large Nitrous Oxide (N2O) emissions

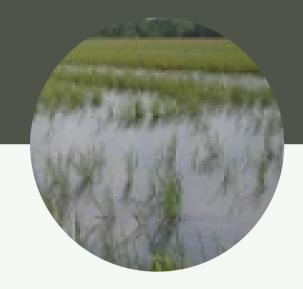

WETLAND RICE PRODUCTION

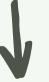

Methane (CH4) emission from anaerobic soil conditions

#### CROP DEMO DESCRIPTION:

Conservation practices applied

Conservation practices can sequester (store) carbon as organic matter in soils and reduce these and other cropland emissions, improving the overall greenhouse gas balance of farming practices.

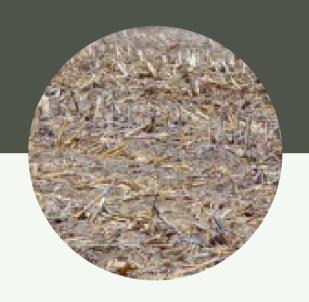

REDUCED

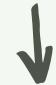

Sequesters carbon and maintains soil structure

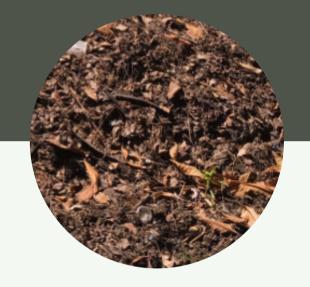

IMPROVED NITROGEN
FERTILIZER
MANAGMENT

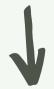

Using enhanced efficiency fertilizers to reduce nitrous oxide emissions

#### **New Project**

#### Croplands Demo Project

Select a demo project to create:

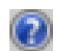

- © Cropland, Pasture, Range, Orchards/Vineyard
- Animal Agriculture
- Animal Agriculture Beef
- Agroforestry
- Forestry

Cancel

Create

### Cropland Demo Project

The practices described in this demonstration were selected to represent average management practices from the Des Moines lobe region in northwest Iowa. The field shown is on the Allee Demonstration Farm, operated by Iowa State University.

On the Tool page, select "Create Demo Project"

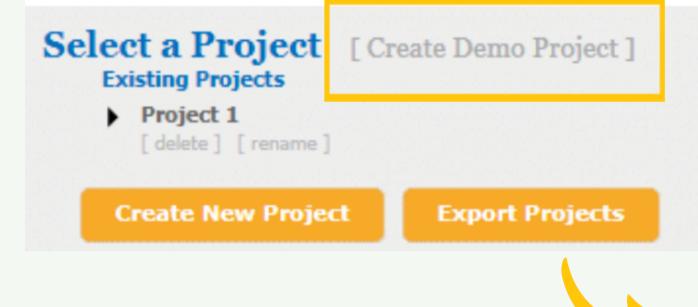

Select
"Cropland, Pasture, Range,
Orchards/Vineyards" and
"Create"

### To Select Cropland Demo Project

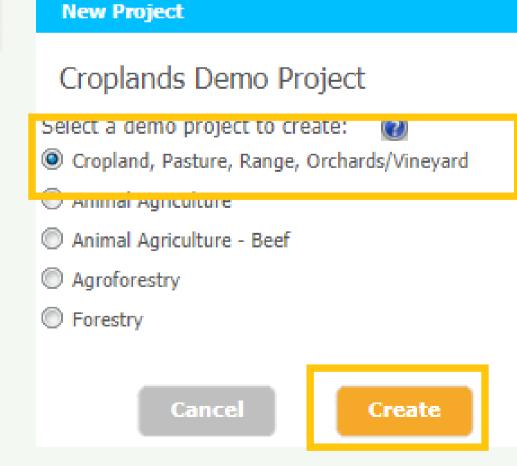

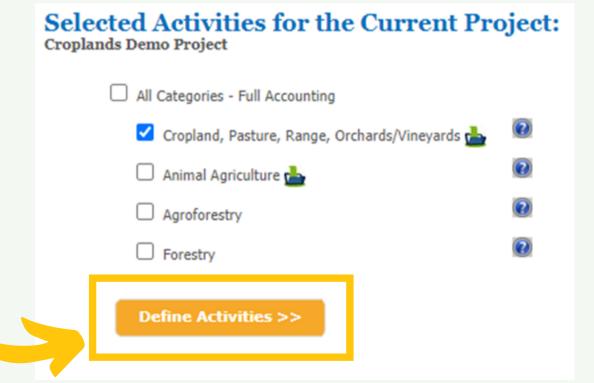

### Defining Parcels:

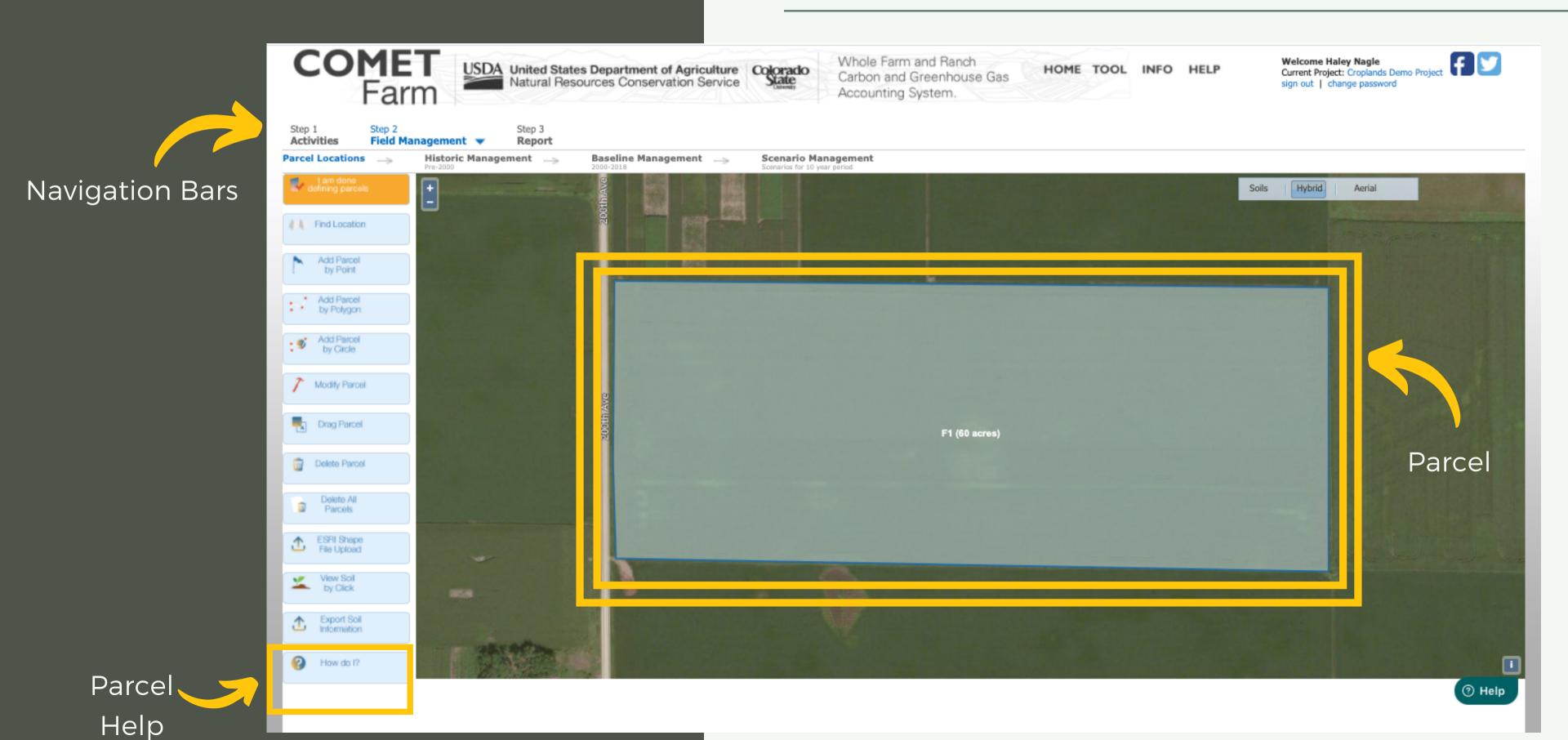

### Defining Parcels:

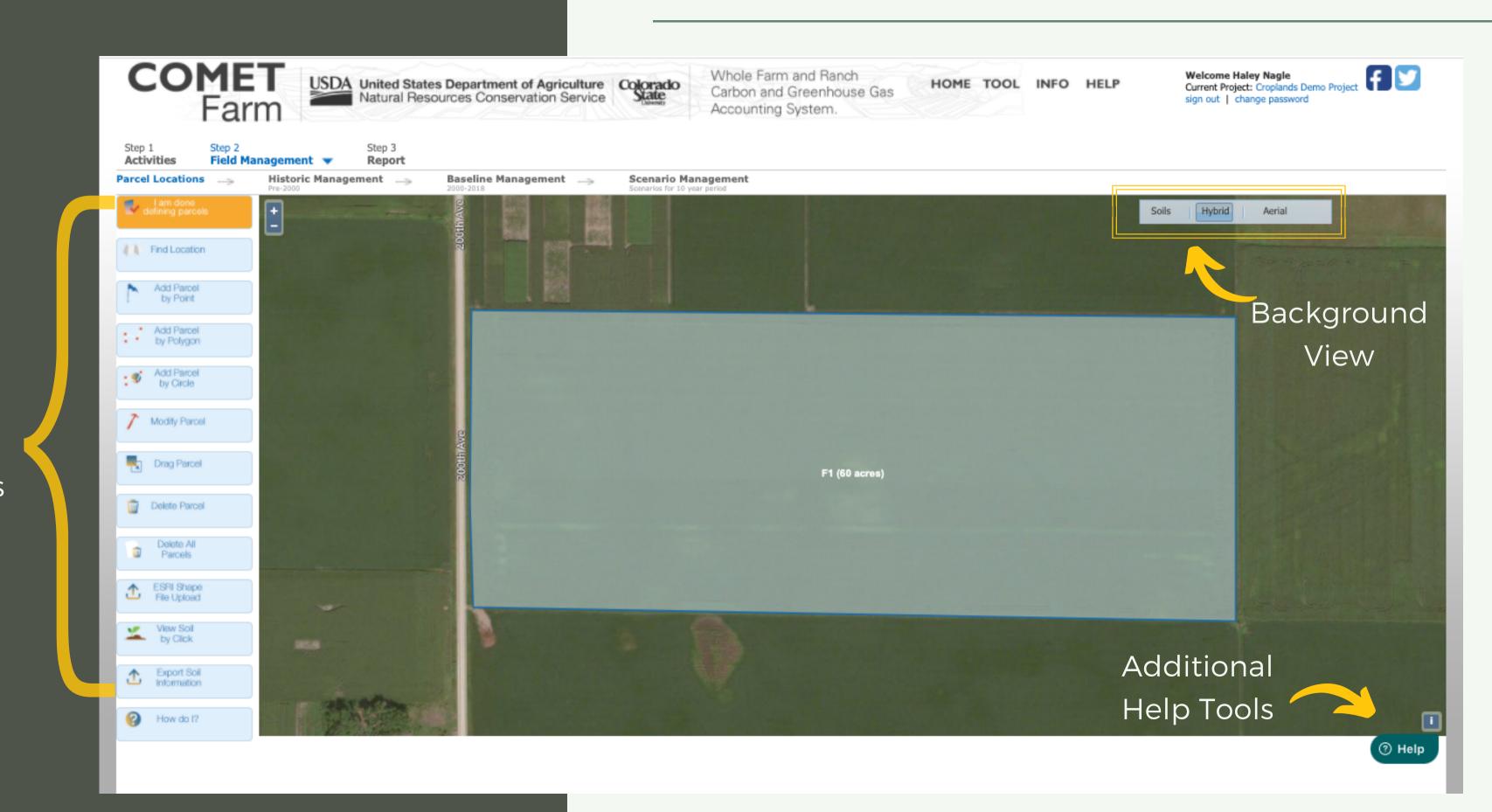

Map Functions

#### Demo Parcel:

The Parcel location for the demo project is located at the Allee Farm in Iowa. The parcel that has been selected is a 60-acre field.

Soil information can be viewed or downloaded

To continue to Historic
Management click on
the "I am done defining
parcels"
highlighted in orange.

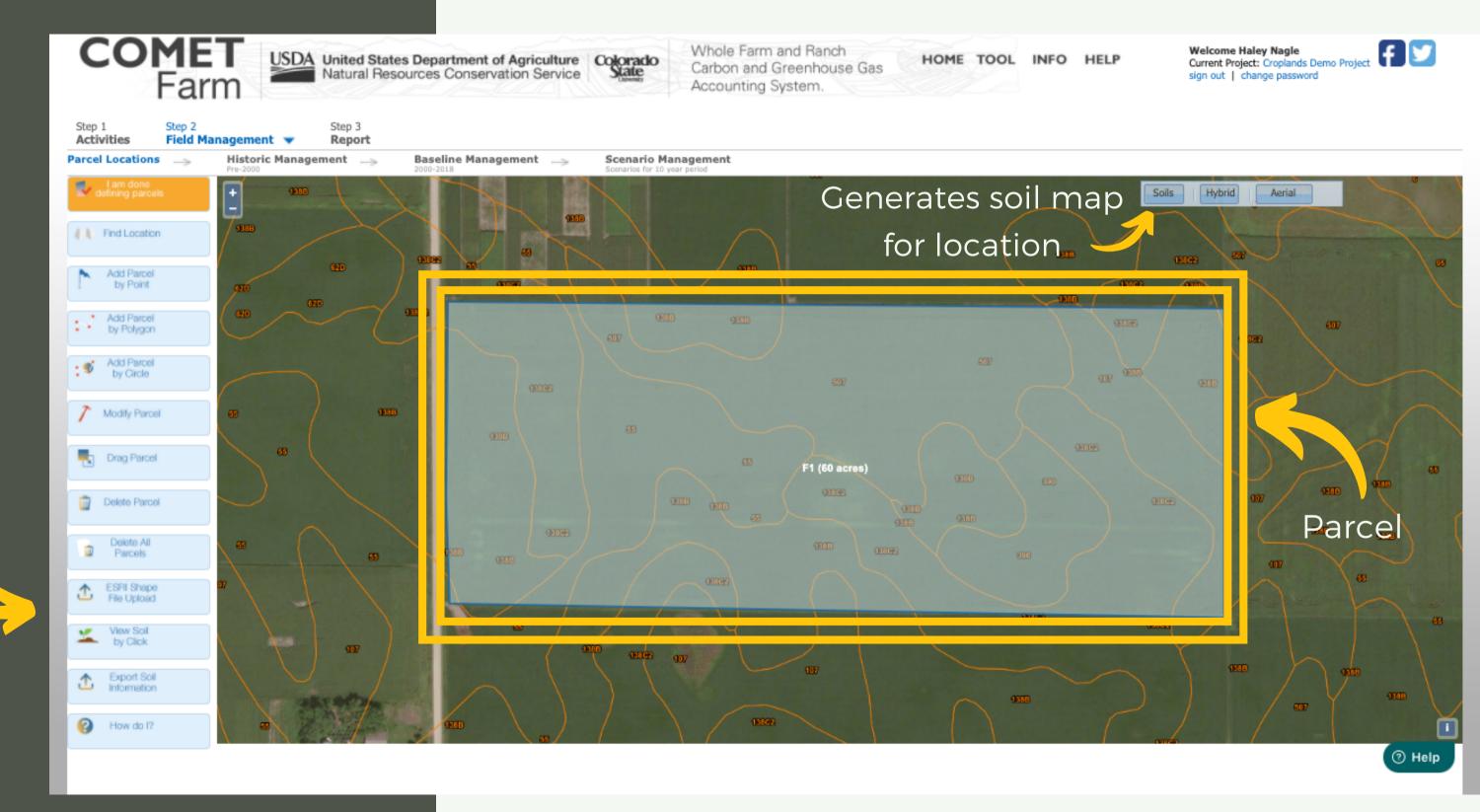

### Historic Management

Parcel

Historic Management for this demonstration was defined based on regional management practices. The blue question marks found next to 1980-2000 management/tillage will provide explanation to help users select the best fitting options for their project.

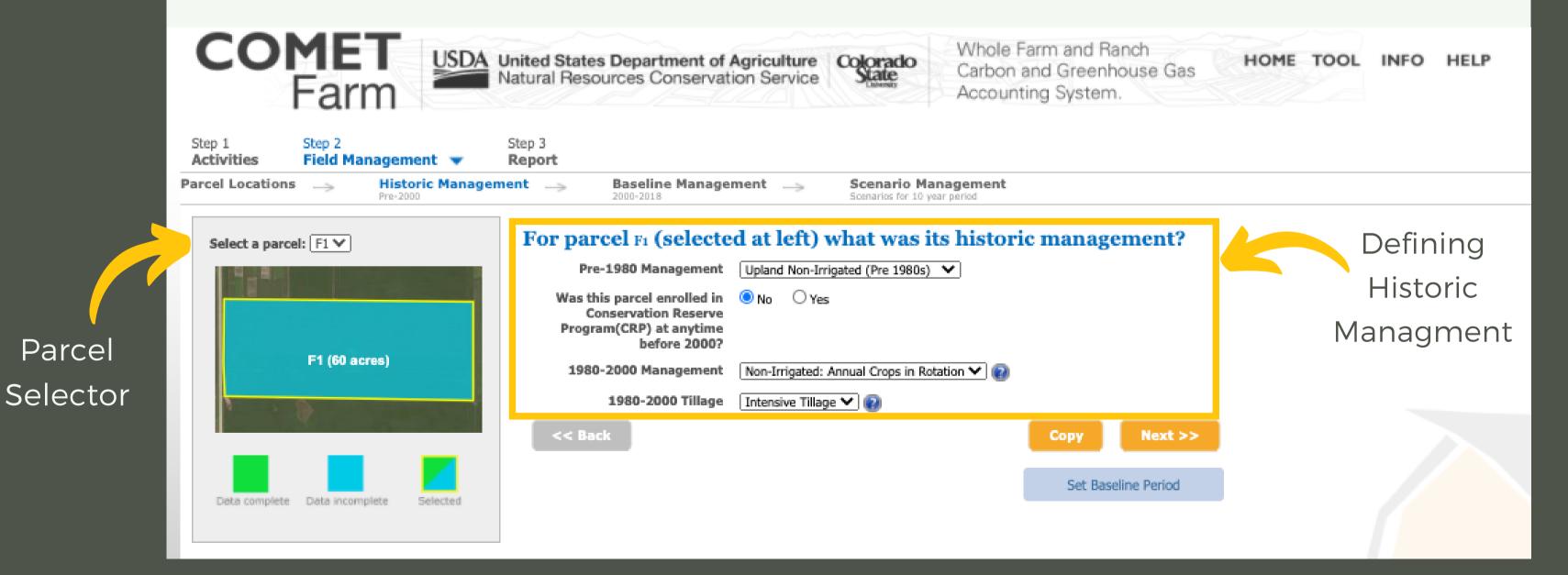

### Historic Management

To minimize data entry, users can copy historic management data from one parcel to another. Users can also modify the baseline period if necessary for specific projects.

Click "Next" To continue to Baseline (Business as Usual) Management.

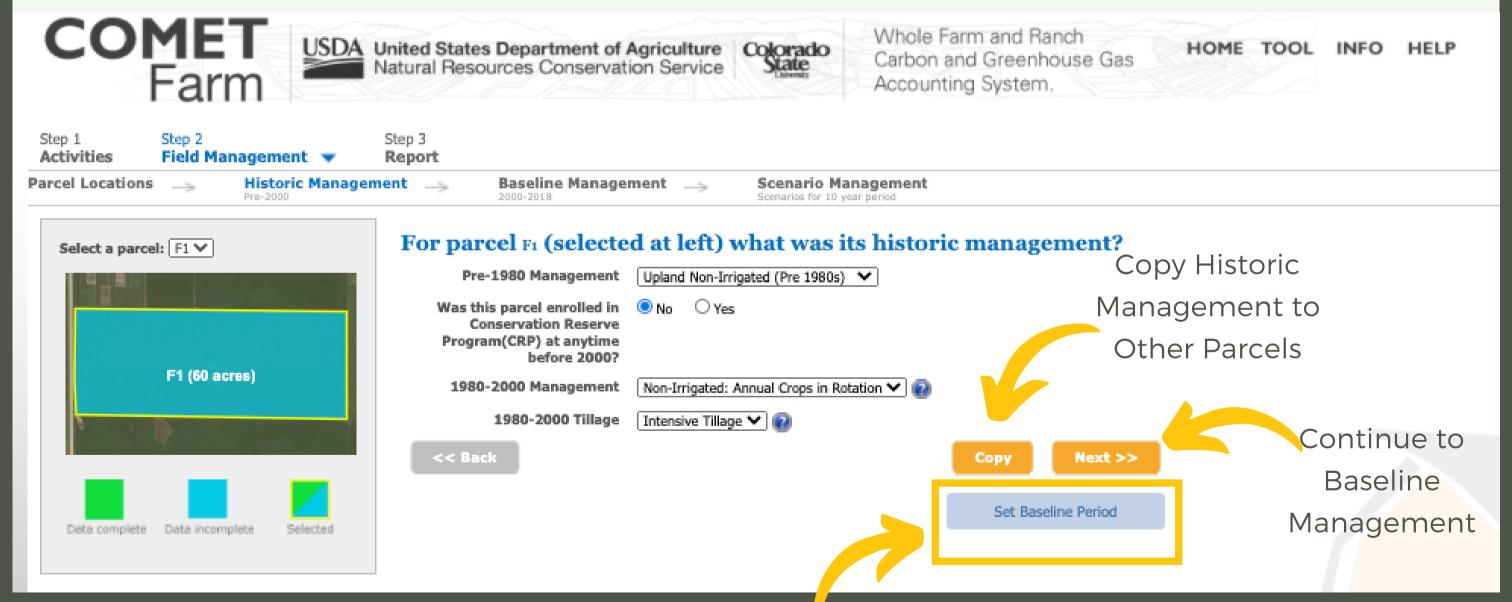

A window will appear when the Baseline Management page opens.

This window describes the "business as usual" plan for the Cropland Demo Farm.

After reading the scenario, click "Ok"

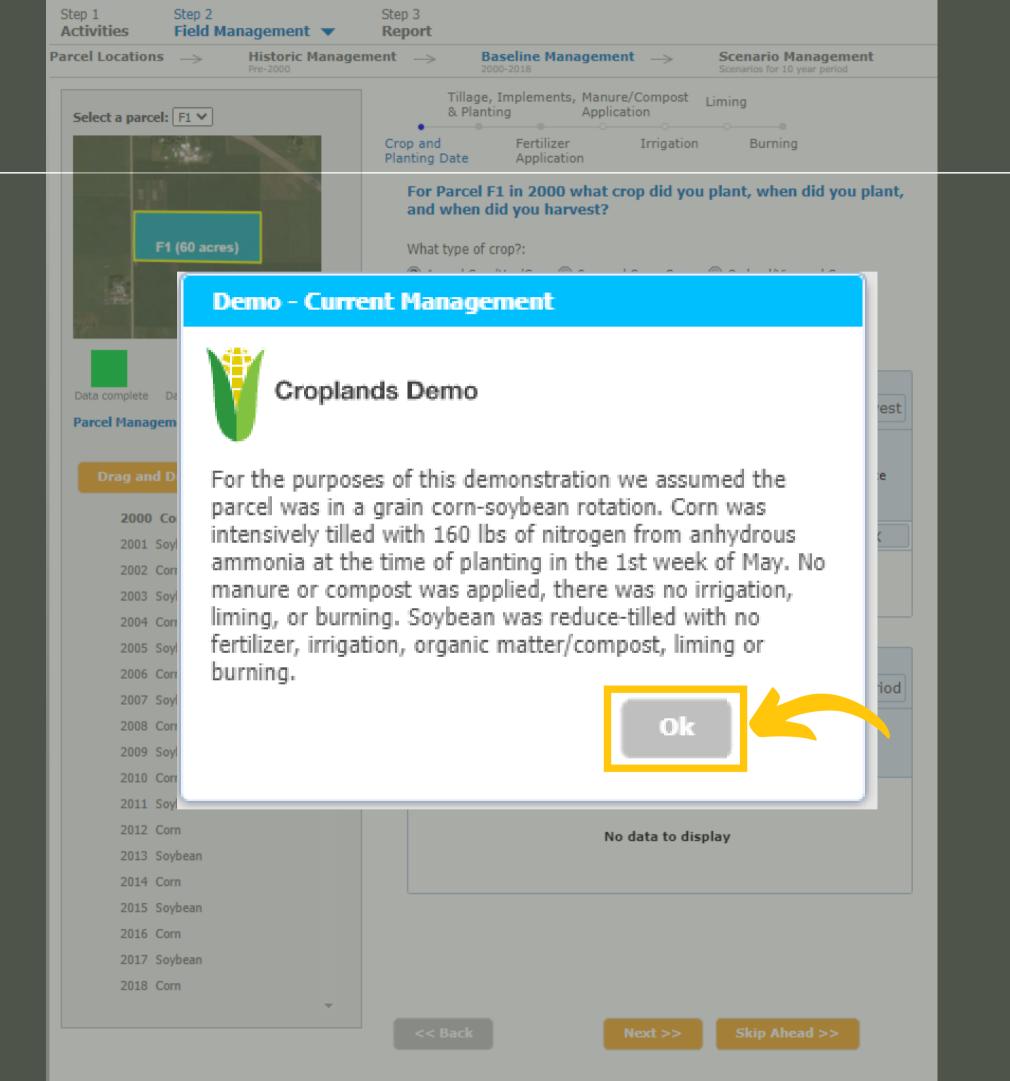

The selected management practices for this site are automatically filled in for the Cropland Demo Project.

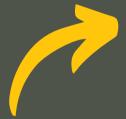

Crop years: Management is defined for years 2000 through the current year (unless the user modifies baseline period)

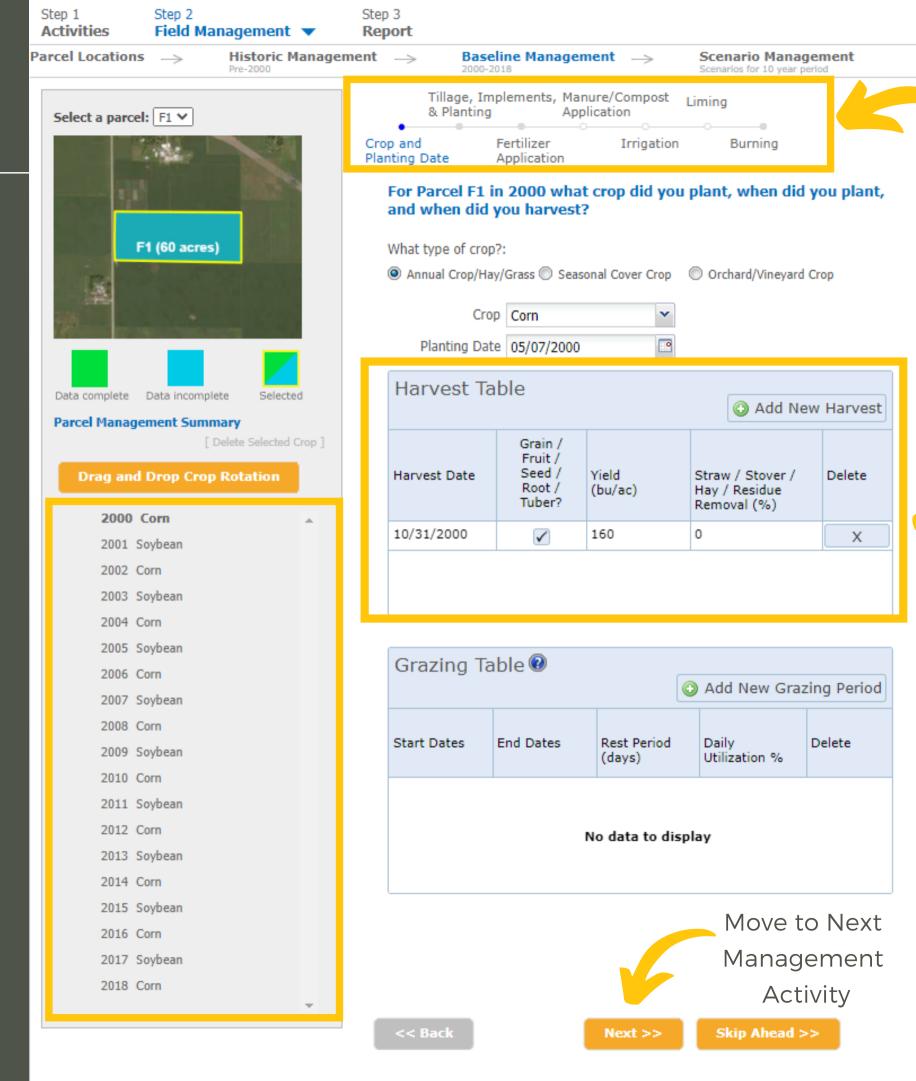

Management
Activity Panel

Default values are added to the harvest table, but can be modified

The Drag and Drop Crop
Rotation feature allows users
to create a crop rotation for
the baseline period.

The crop rotation for the Croplands Demo Project is pre-populated for users, so no changes will need to be added.

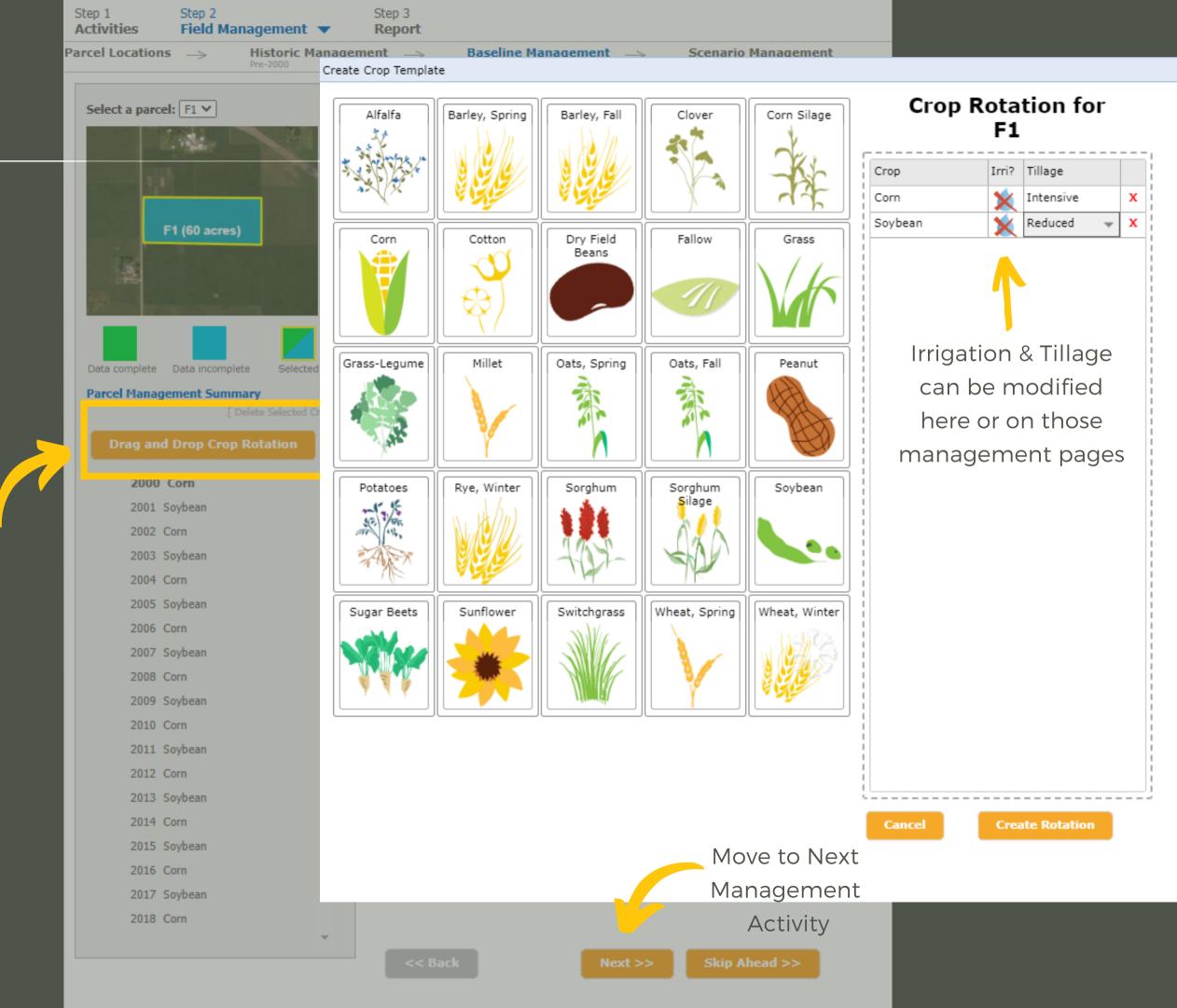

The tillage events for the Croplands Demo Project is pre-populated for users, so no changes will need to be made.

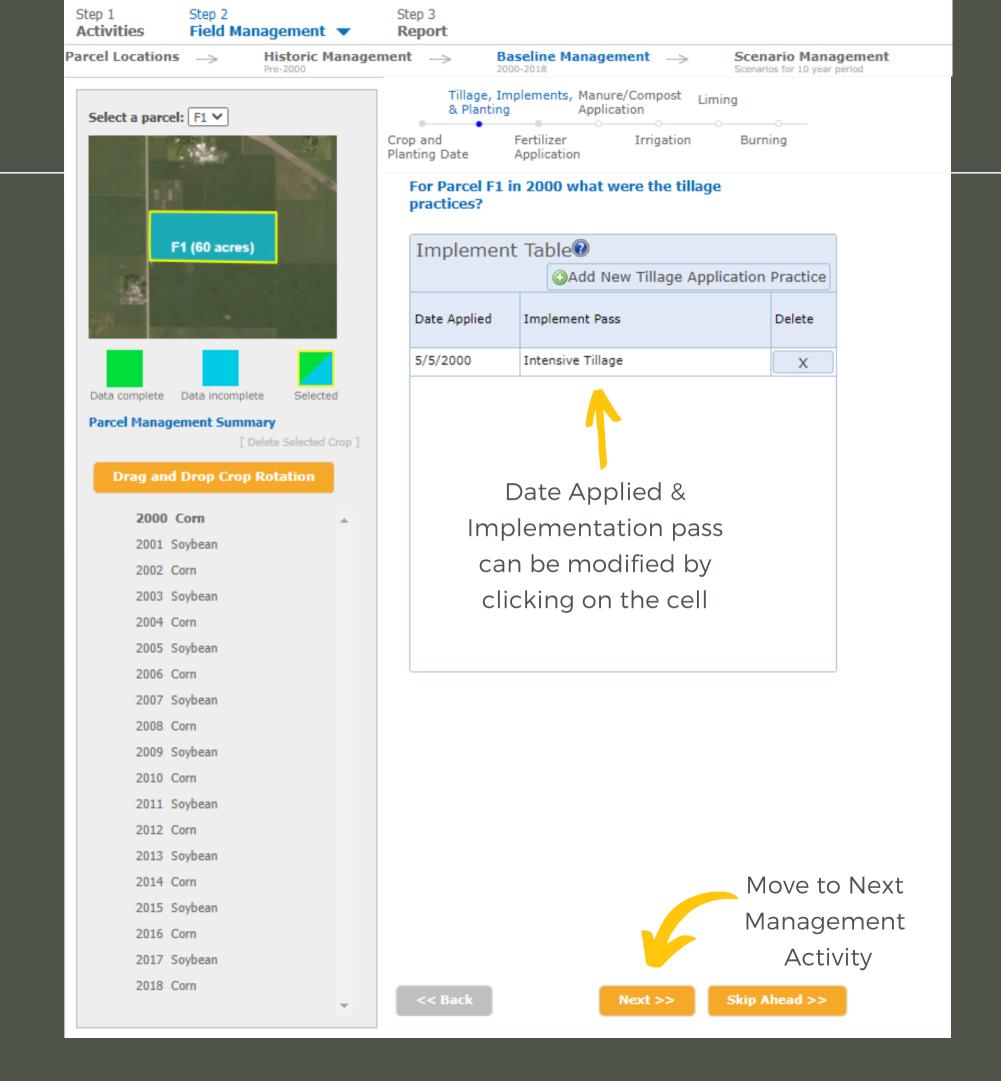

The fertilizer data for the Croplands Demo Project is pre-populated for users, so no changes will need to be added.

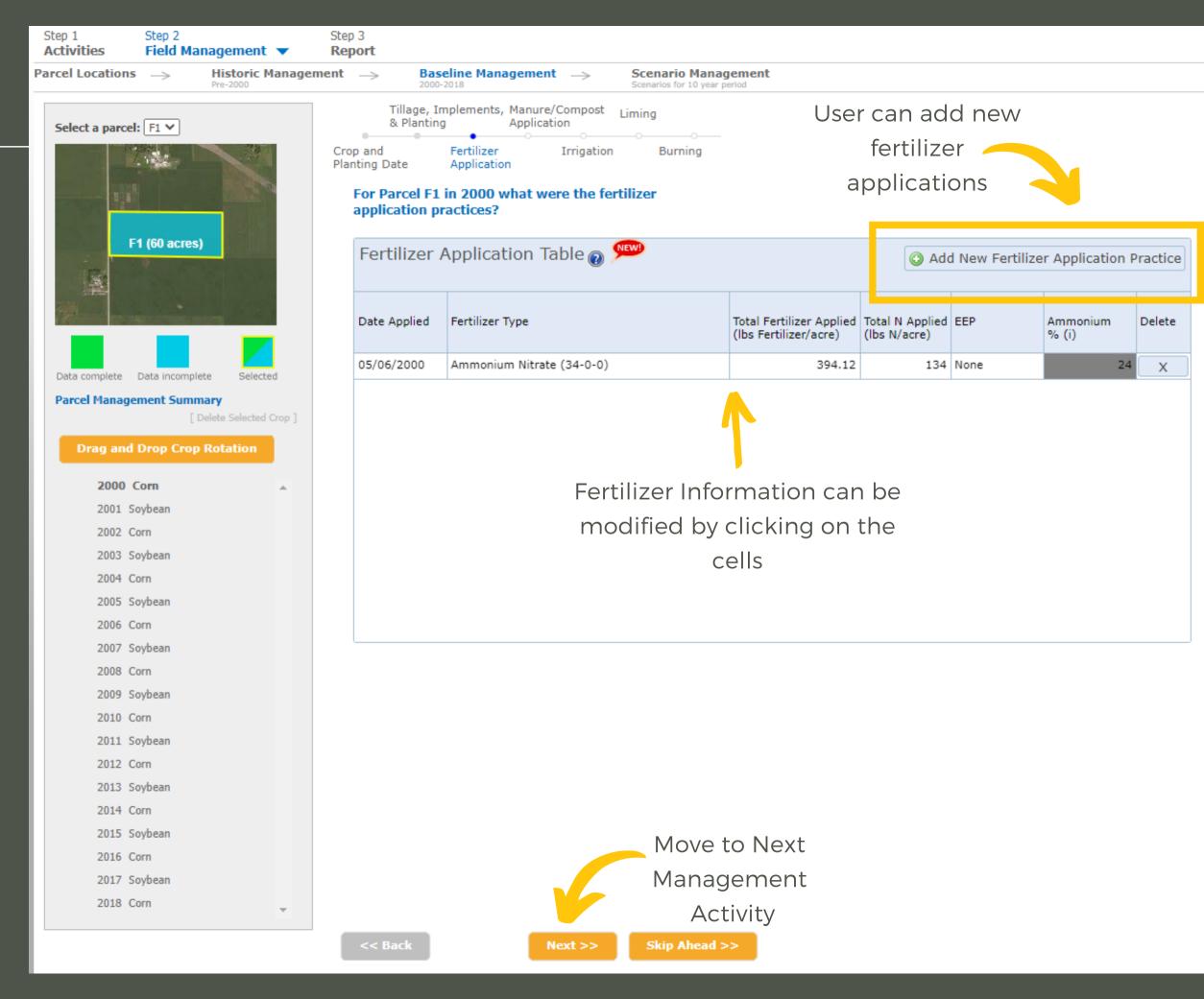

No manure or compost was applied to the fields for the Croplands Demo Project, so no changes will need to be added.

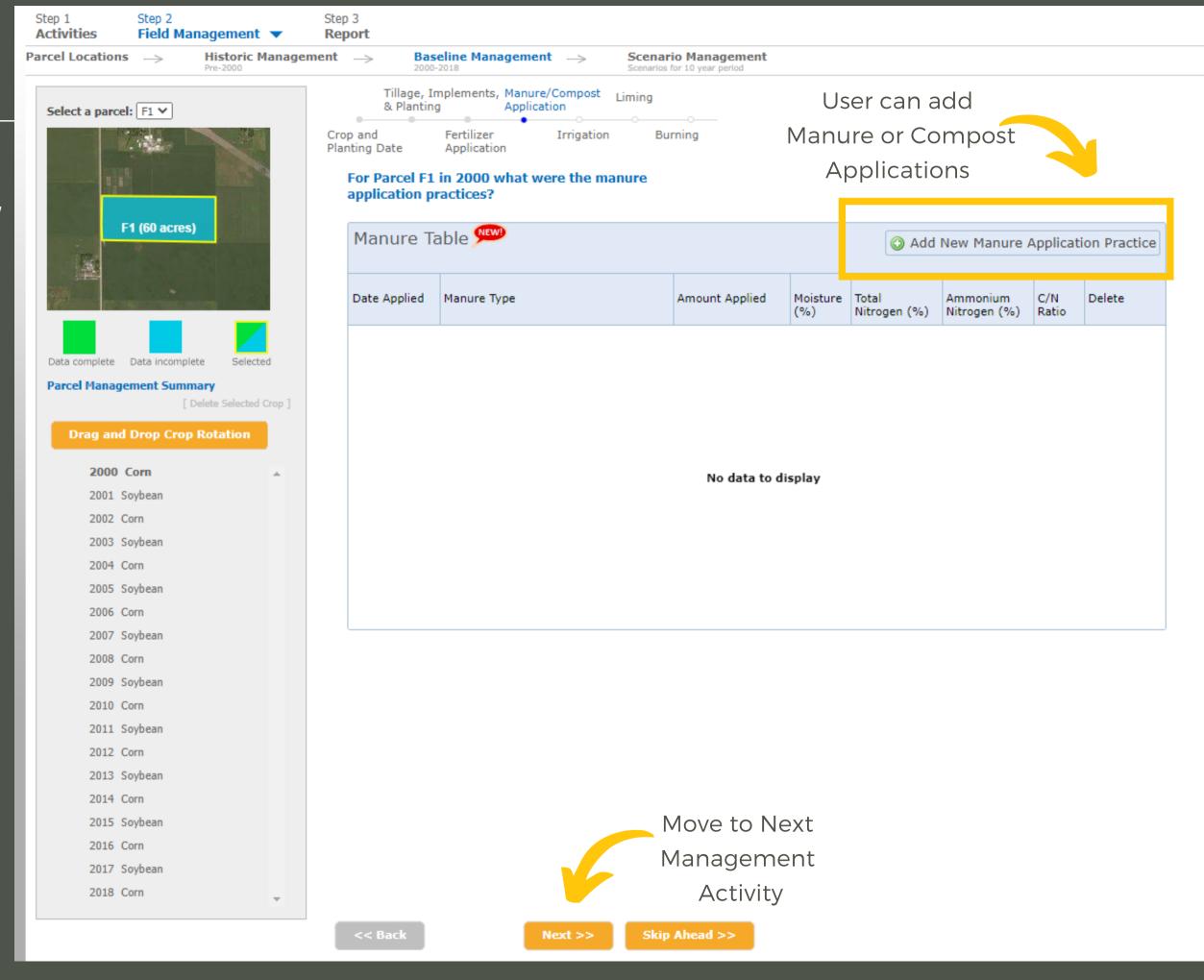

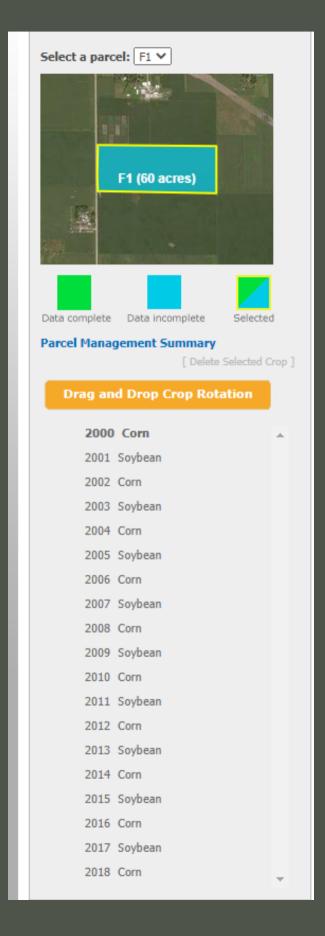

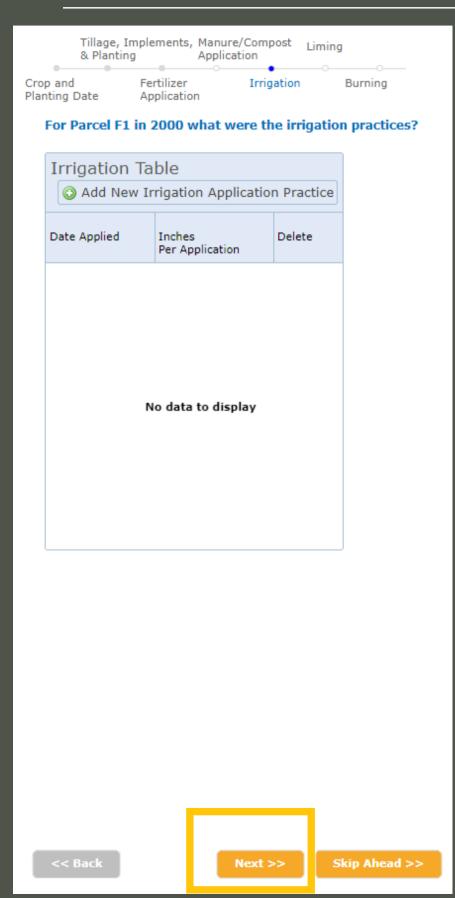

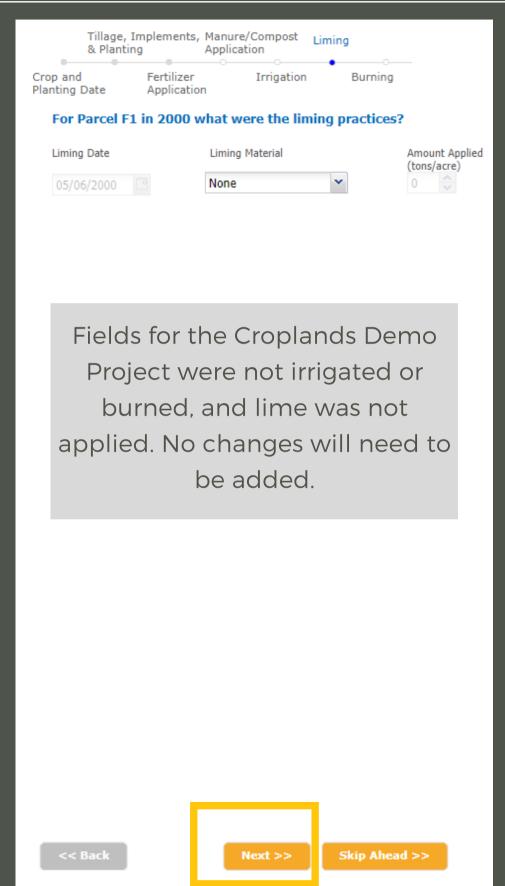

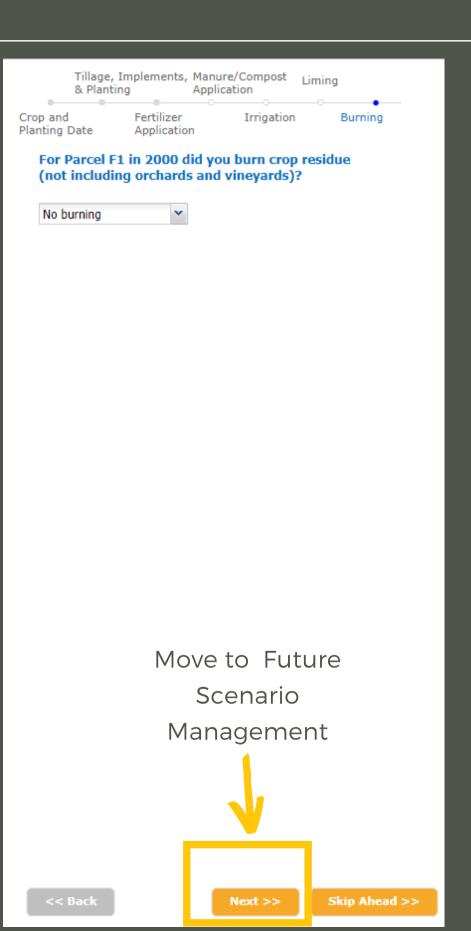

Once all the management practices have been selected for a year, a window will appear offering the user the option to add an additional crop (cash or cover) for the same year.

This option is used for winter wheat or other crops whose growing season spands a calendar year.

No additional crops were added to the fields for the Croplands Demo Project, so click "No thanks, Continue"

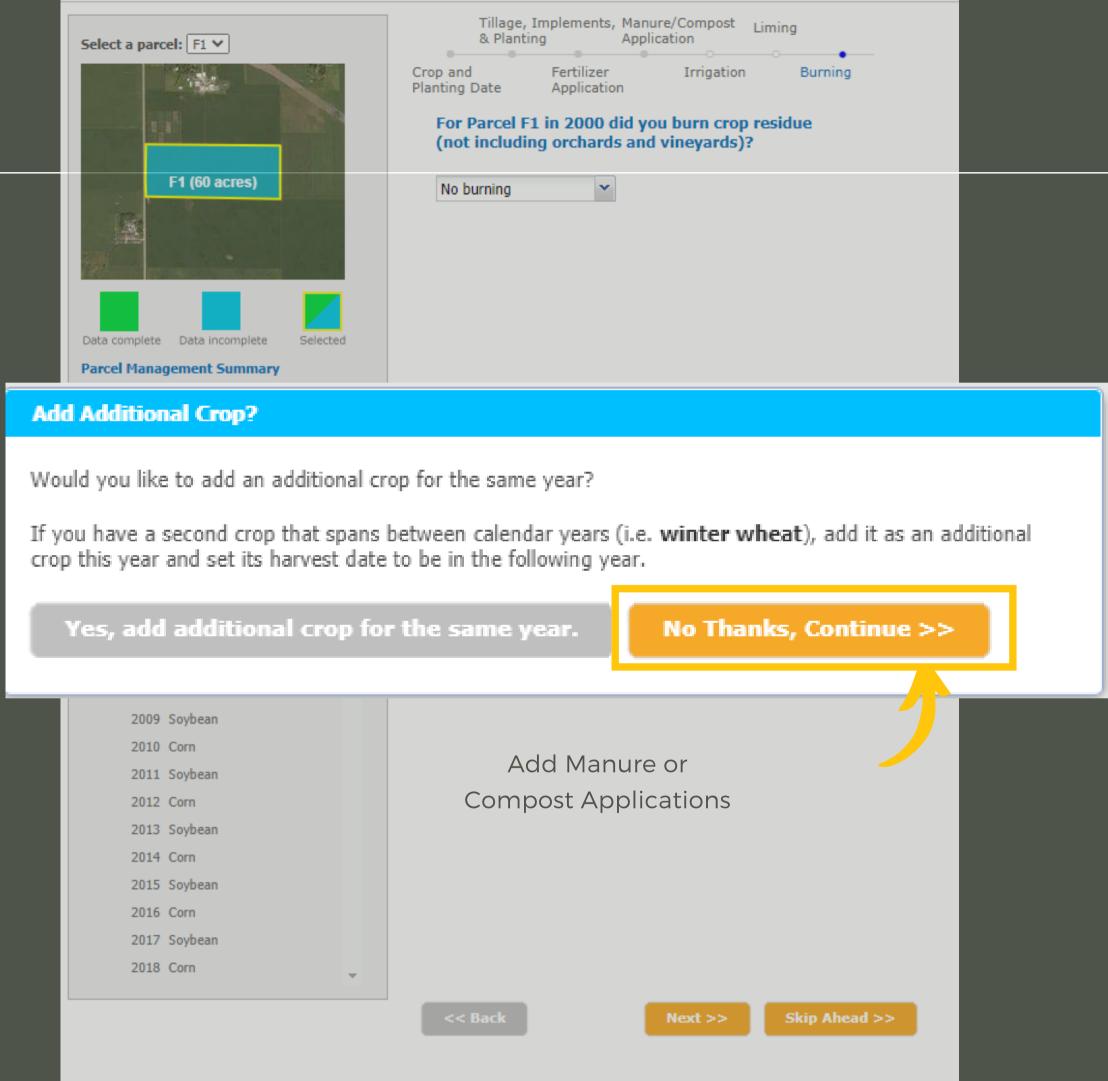

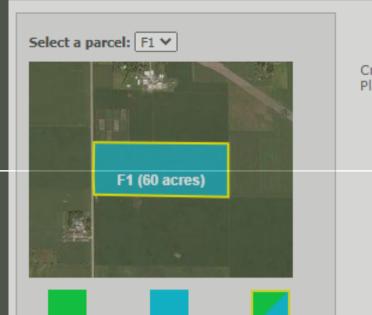

Tillage, Implements, Manure/Compost & Planting Application

Crop and Fertilizer Irrigation Burning Planting Date Application

For Parcel F1 in 2000 did you burn crop residue (not including orchards and vineyards)?

No burning

#### Copy Crop?

Management for parcel F1 for 2000 is complete.

If you would like to copy the management details to other parcels and/or years, select those parcel-years and click the Copy button.

✓ Crop-Year to be copied

Crop-Year has data

2000 2001 2002 2003 2004 2005 2006 2007 2008 2009 2010 2011 2012 2013 2014 2015 2016 2017 2018

select w select w select

No, thanks>>

Copy & Continue >>

Data is entered for all of the baseline years for the Cropland Demo Project. Click "No, Thanks" to continue to Future Management.

At this point, the user's data entry is completed. the "Copy Crop?" window will appear giving the user the opportunity to copy the crop and management information from the current to subsequent years to avoid re-entering data. If the crop years are not highlighted in red, there is no data for that year.

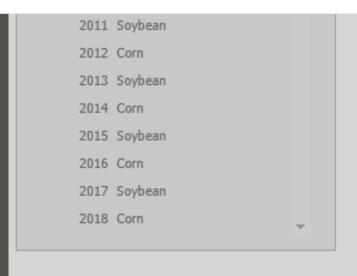

Add Manure or Compost Applications

<< Back

Next >>

Skip Ahead >>

The Demo-Future Management window will appear that describes the new scenario.

This feature of COMET-Farm allows users to see how changes in management can impact greenhouse gas emissions and carbon sequestration.

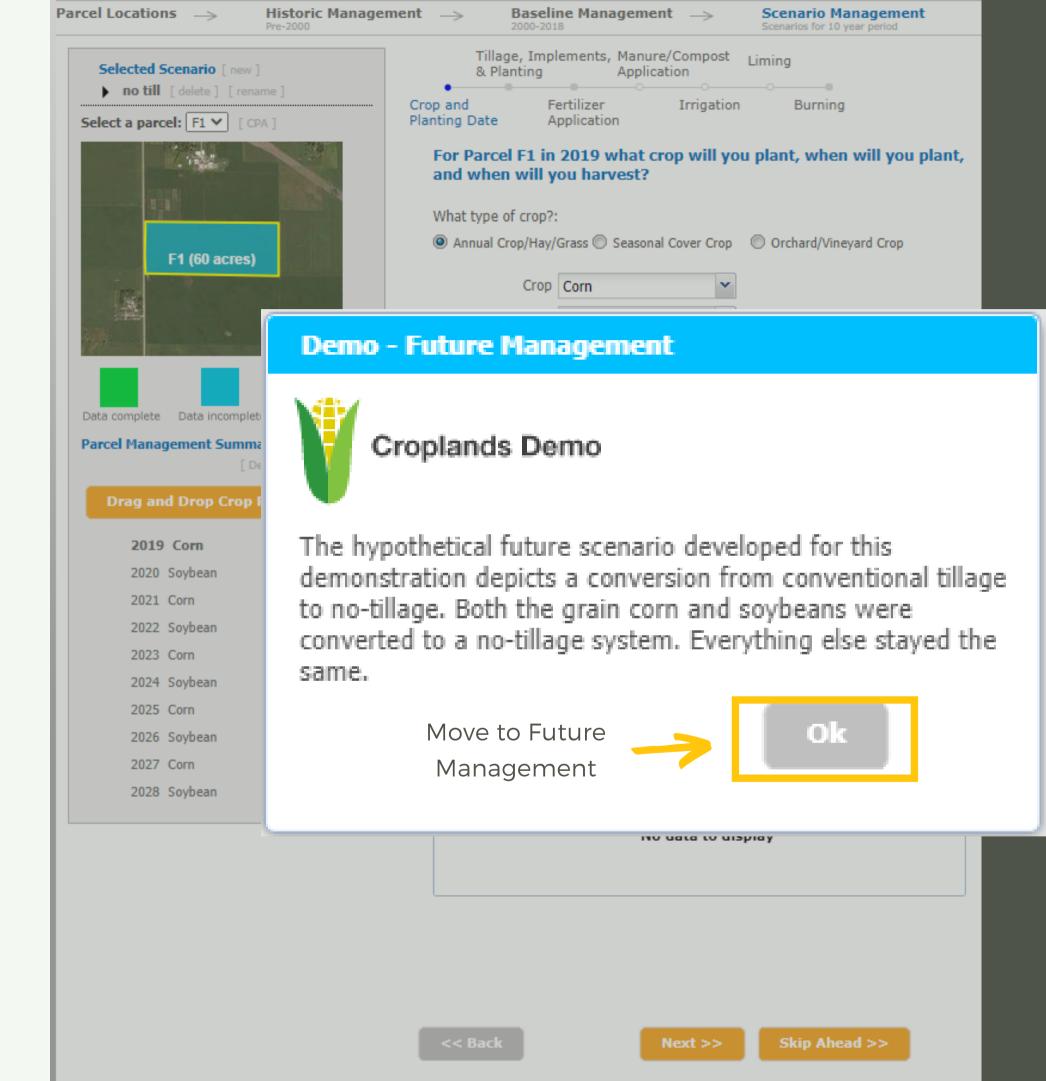

The crop and management practices defined in the user's "Current Management" is automatically used as the baseline that all future scenarios are compared to.

Any management practices that have been defined in the current management can be modified in this Future Scenario section.

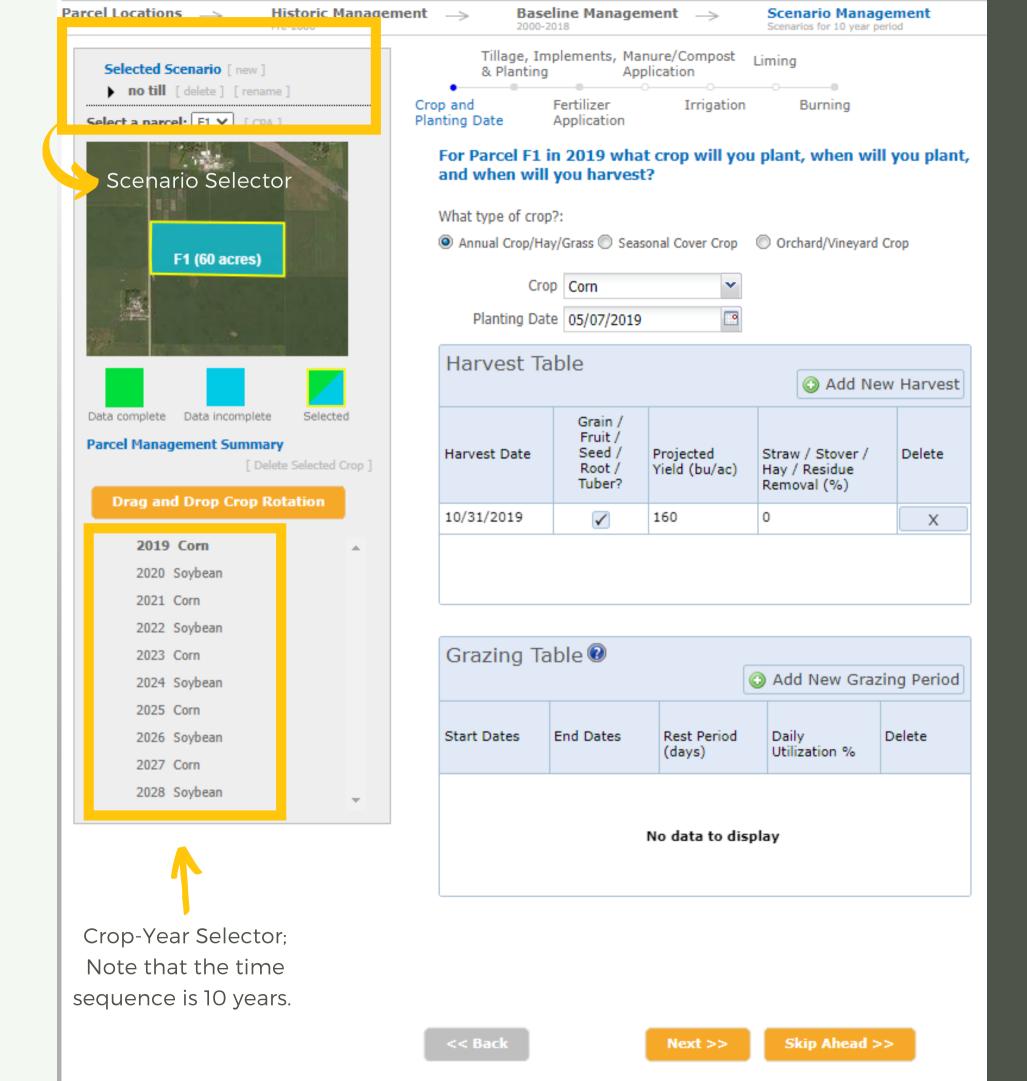

The Future Scenario Management pages have the same functionality as the Current Management page, however users can modify their management choices they wish to compare to their baseline for up to 10 Future Scenarios.

Changes to the Future Management for the Cropland Demo Project have already been made to the Tillage, Implements, & Planting page. No additional changes need to be made.

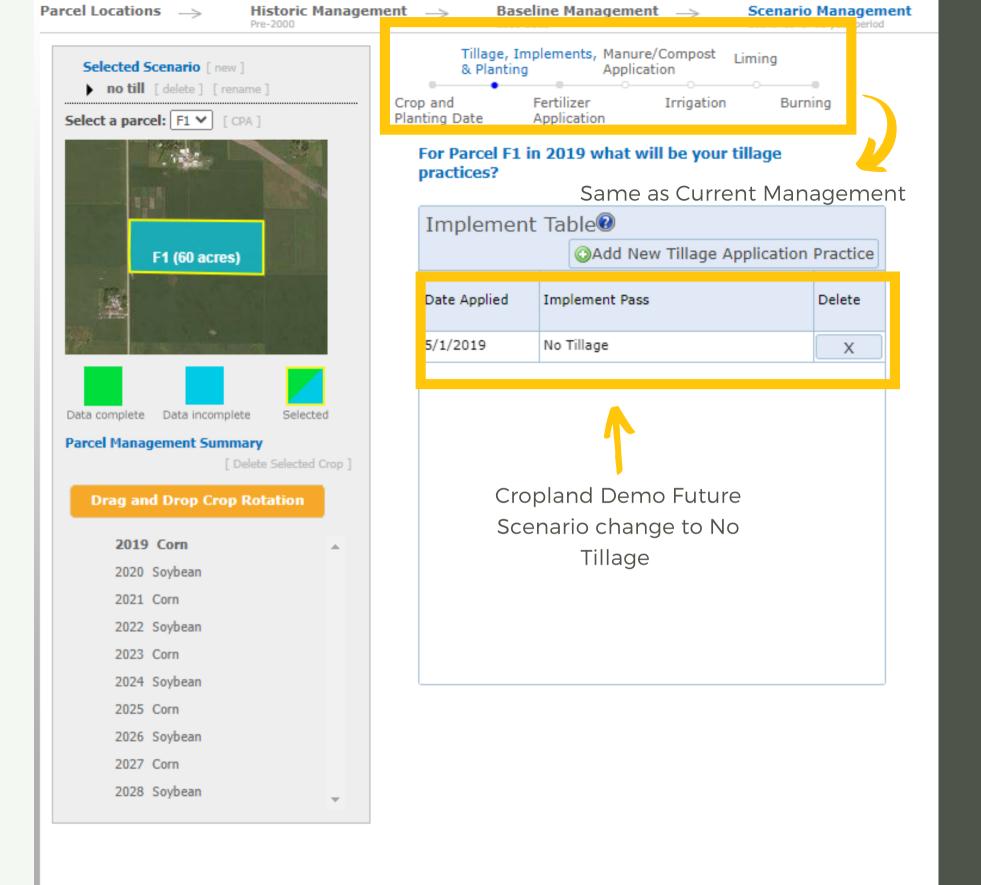

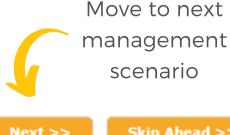

Users can click the "Next" button to continue through the Future Scenario Management Practices, similar to the Current Management pages.

A window will appear giving the option to create a new scenario, keep editing, or continue to the report.

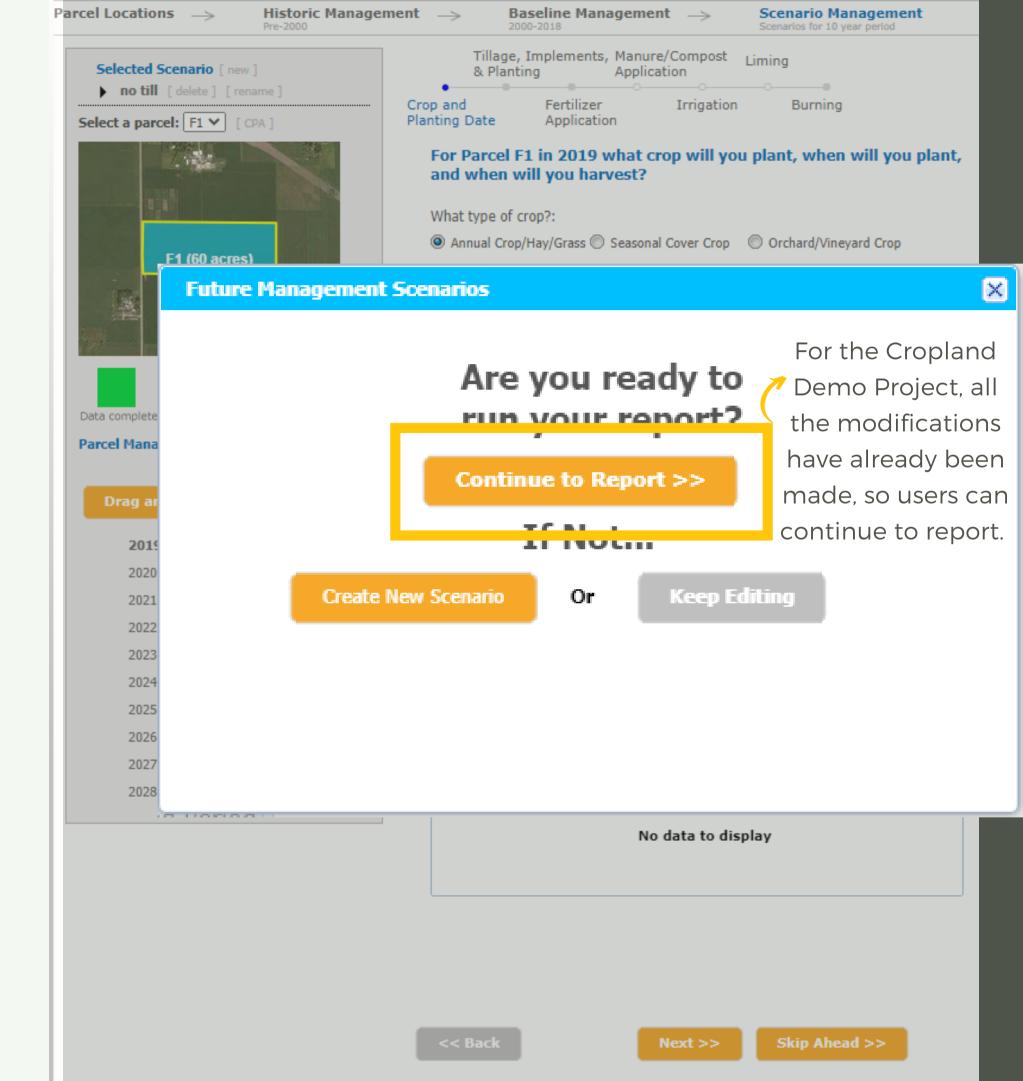

### COMET-Farm Report

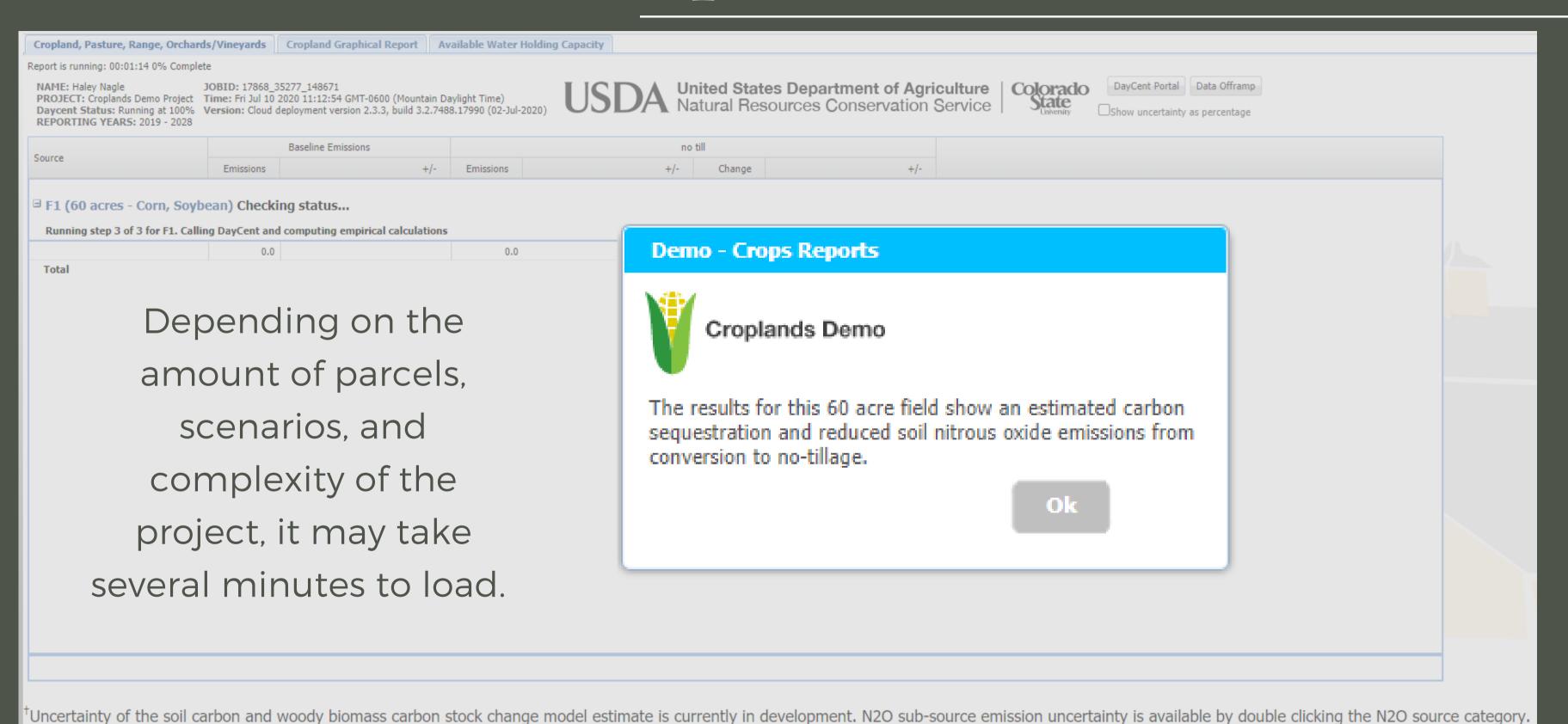

GHG Equivalencies Calculator

### COMET-Farm Report

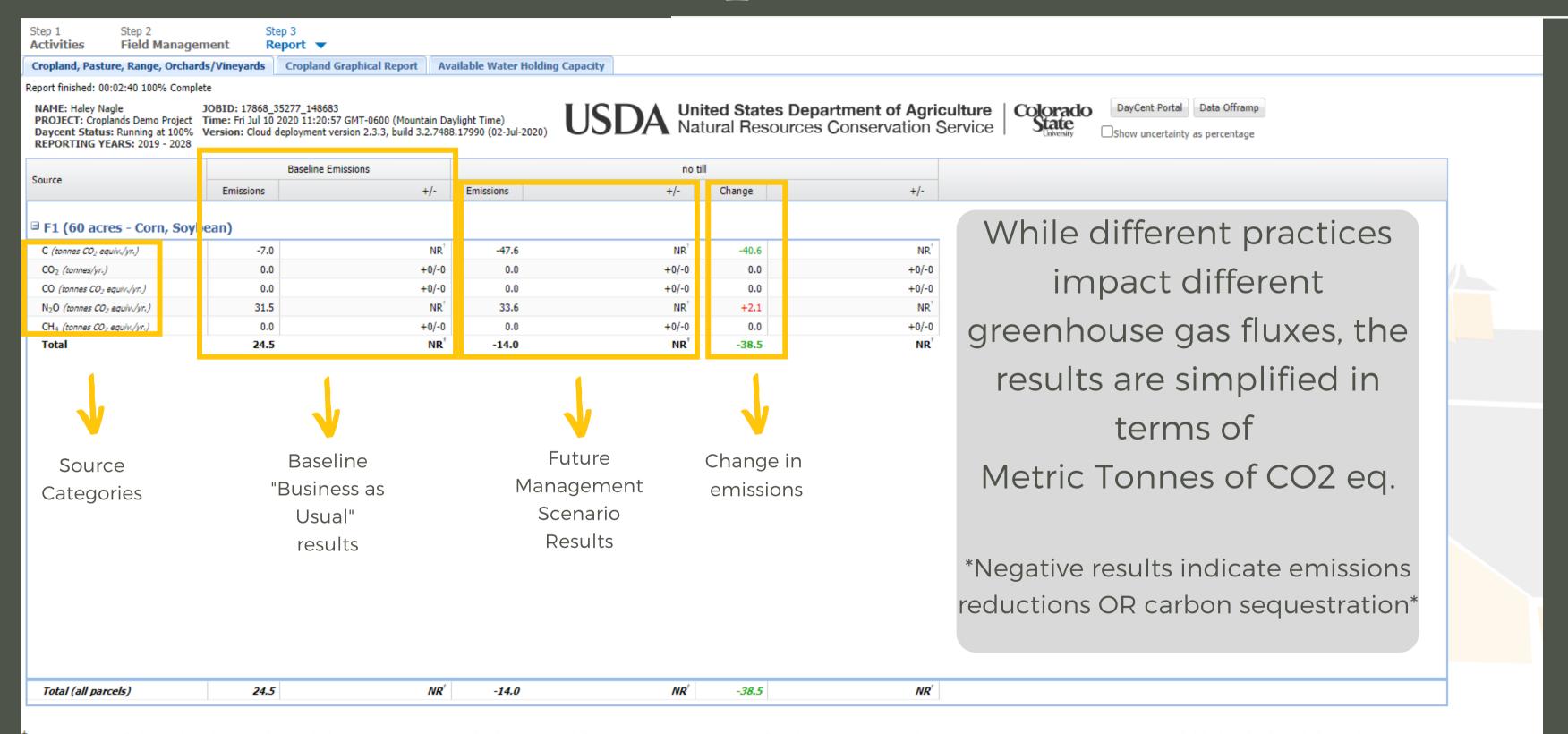

†Uncertainty of the soil carbon and woody biomass carbon stock change model estimate is currently in development. N2O sub-source emission uncertainty is available by double clicking the N2O source category.

### COMET-Farm Report

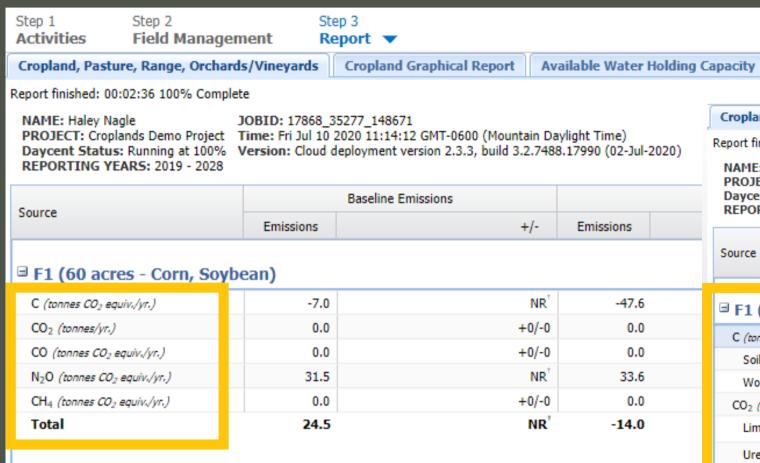

By clicking on the source categories for each emission type, the subsource categories appear.

| Capacity                                                                                             |                           |                                                 |                                                                                           |                                       |                  |                           |                                                |                    |
|----------------------------------------------------------------------------------------------------|---------------------------|-------------------------------------------------|-------------------------------------------------------------------------------------------|---------------------------------------|------------------|---------------------------|------------------------------------------------|--------------------|
|                                                                                                    |                           | . ) (                                           |                                                                                           |                                       |                  |                           |                                                |                    |
| Cropland, Pasture, Range, Orchards/Vineyards                                                         |                           |                                                 | Cropland Graphical Report                                                                 | Available Water I                     | Holding Capacity |                           |                                                |                    |
| Report finished: 00:02:36 100% (                                                                     | Complete                  |                                                 |                                                                                           |                                       |                  |                           |                                                |                    |
| NAME: Haley Nagle PROJECT: Croplands Demo Pro Daycent Status: Running at 1 REPORTING YEARS: 2019 - 2 | oject Time:<br>100% Versi | D: 17868_35<br>:: Fri Jul 10 2<br>ion: Cloud de | 3277_148671<br>020 11:14:12 GMT-0600 (Mountain I<br>eployment version 2.3.3, build 3.2.74 | Daylight Time)<br>188.17990 (02-Jul-2 | USDA Un          | ited State<br>itural Reso | s Department of Agric<br>ources Conservation S | culture<br>Service |
| Source                                                                                               |                           |                                                 | Baseline Emissions                                                                        | no till                               |                  |                           |                                                |                    |
| Source                                                                                               | E                         | missions                                        | +/-                                                                                       | Emissions                             | +/-              | Change                    | +/-                                            |                    |
| ☐ F1 (60 acres - Corn,                                                                               | Soybe n                   | )                                               |                                                                                           |                                       |                  |                           |                                                |                    |
| C (tonnes CO <sub>2</sub> equiv./yr.)                                                                |                           | -7.0                                            | NR                                                                                        | -47.6                                 | NR <sup>†</sup>  | -40.6                     | NR <sup>†</sup>                                |                    |
| Soil                                                                                                 |                           | -7.0                                            | NR                                                                                        | -47.6                                 | $NR^{\dagger}$   | -40.6                     | NR <sup>†</sup>                                |                    |
| Woody Biomass                                                                                        |                           | 0.0                                             | NR                                                                                        | 0.0                                   | NR <sup>†</sup>  | 0.0                       | NR <sup>↑</sup>                                |                    |
| CO <sub>2</sub> (tonnes/yr.)                                                                         |                           | 0.0                                             | +0/-                                                                                      |                                       | +0/-0            | 0.0                       | +0/-0                                          |                    |
| Liming                                                                                               |                           | 0.0                                             | +0/-                                                                                      | 0.0                                   | +0/-0            | 0.0                       | +0/-0                                          |                    |
| Urea Fertilization                                                                                   |                           | 0.0                                             | +0/-                                                                                      | 0.0                                   | +0/-0            | 0.0                       | +0/-0                                          |                    |
| Drained Organic Soils                                                                                |                           | 0.0                                             | +0/-                                                                                      | 0.0                                   | +0/-0            | 0.0                       | +0/-0                                          |                    |
| CO (tonnes CO <sub>2</sub> equiv./yr.)                                                               |                           | 0.0                                             | +0/-                                                                                      | 0.0                                   | +0/-0            | 0.0                       | +0/-0                                          |                    |
| Biomass Burning                                                                                      |                           | 0.0                                             | +0/-                                                                                      | 0.0                                   | +0/-0            | 0.0                       | +0/-0                                          |                    |
| N <sub>2</sub> O (tonnes CO <sub>2</sub> equiv./yr.)                                                 |                           | 31.5                                            | NR                                                                                        | 33.6                                  | $NR^{\dagger}$   | +2.1                      | $NR^{^{\dagger}}$                              |                    |
| Direct N <sub>2</sub> O Emissions                                                                    |                           | 24.7                                            | +11/-8.                                                                                   | 5 26.1                                | +12.1/-9.4       | +1.4                      | +1.1/-0.9                                      |                    |
| Direct - Soil                                                                                        |                           | 24.7                                            | +11/-8.                                                                                   | 5 26.1                                | +12.1/-9.4       | +1.4                      | +1.1/-0.9                                      |                    |
| Direct - Biomass Burning                                                                             | ı                         | 0.0                                             | +0/-                                                                                      | 0.0                                   | +0/-0            | 0.0                       | +0/-0                                          |                    |
| Direct - Drained Organic                                                                             | Soil                      | 0.0                                             | +0/-                                                                                      | 0.0                                   | +0/-0            | 0.0                       | +0/-0                                          |                    |
| Indirect N <sub>2</sub> O Emissons                                                                   |                           | 6.8                                             | +7.3/-4.0                                                                                 | 7.5                                   | +8/-5.1          | +0.7                      | +0.8/-0.5                                      |                    |
| Indirect - Volatilization                                                                            |                           | 2.7                                             | +4.5/-2.2                                                                                 | 2 3.0                                 | +5/-2,5          | +0.3                      | +0.5/-0.2                                      |                    |
| Indirect - LeachingandRu                                                                             | ınoff                     | 4.1                                             | +6.5/-3.4                                                                                 | 4.5                                   | +7.1/-3.7        | +0.4                      | +0.7/-0.3                                      |                    |
| CH <sub>4</sub> (tonnes CO <sub>2</sub> equiv./yr.)                                                  |                           | 0.0                                             | +0/-                                                                                      | 0.0                                   | +0/-0            | 0.0                       | +0/-0                                          |                    |
| Biomass Burning                                                                                      |                           | 0.0                                             | +0/-                                                                                      | 0.0                                   | +0/-0            | 0.0                       | +0/-0                                          |                    |
| Total                                                                                                |                           | 24.5                                            | NR                                                                                        | -14.0                                 | NR'              | -38.5                     | NR <sup>†</sup>                                |                    |

-14.0

NR<sup>'</sup>

-38.5

NR'

24.5

Total (all parcels)

### COMET-Farm\_ Report

The graphical report can be found in the tab at the top of the reports page.

Reports will be available to registered users when they return late to the tool and open the same project.

The user may navigate away from this page as the information entered has been saved.

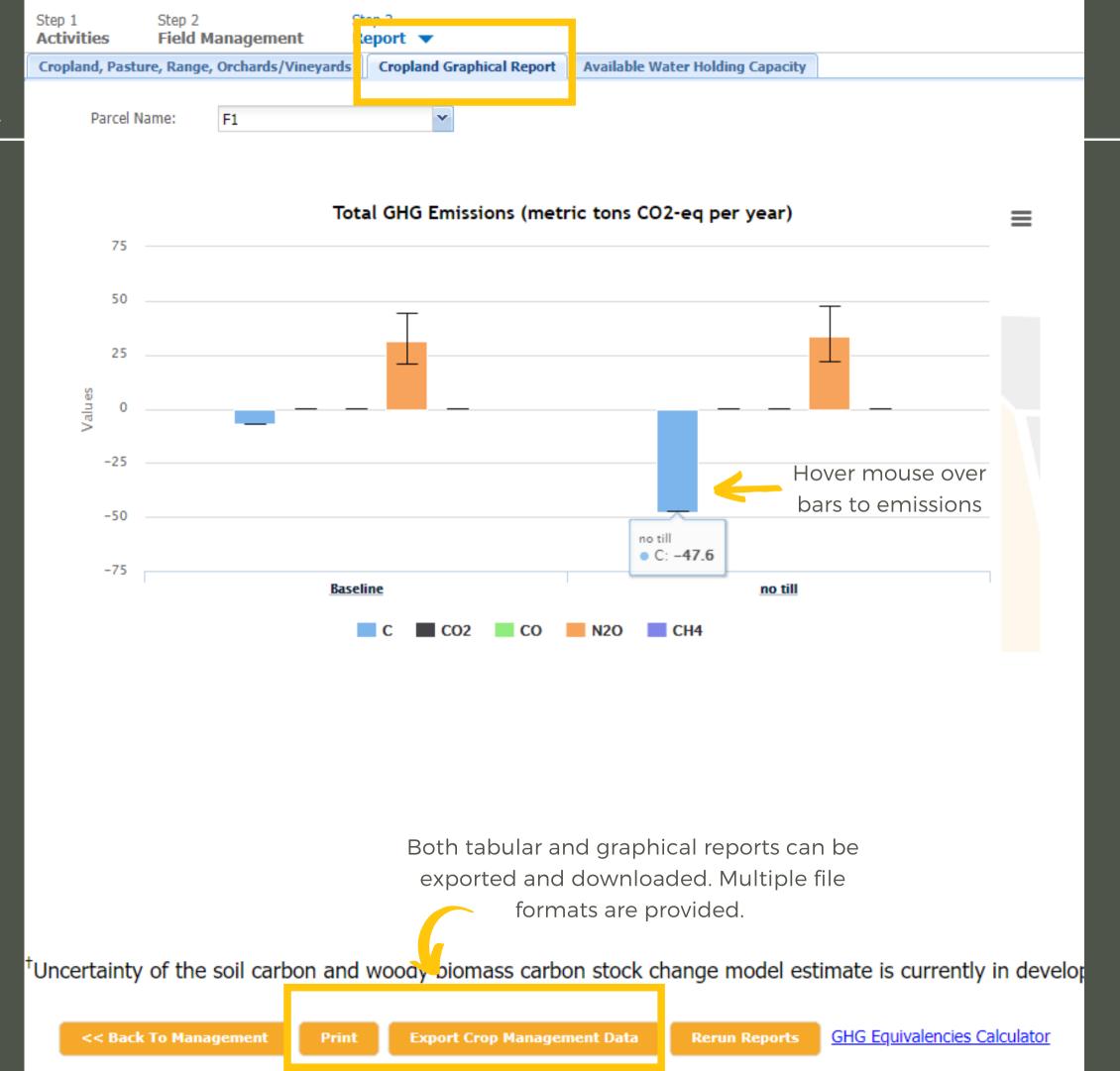

### COMET-Farm\_ Report

The graphical report can be found in the tab at the top of the reports page.

Reports will be available to registered users when they return late to the tool and open the same project.

The user may navigate away from this page as the information entered has been saved.

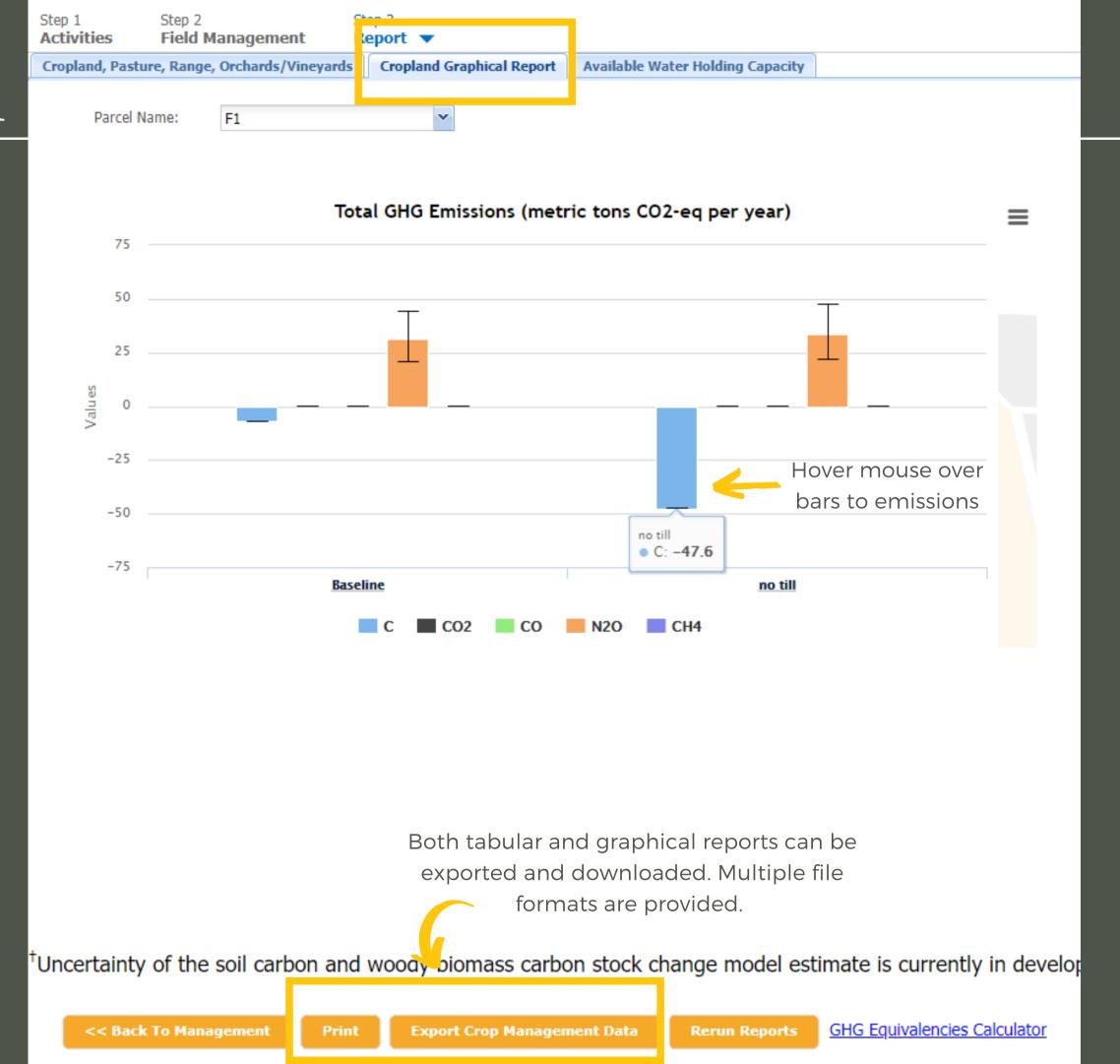

### Final Notes

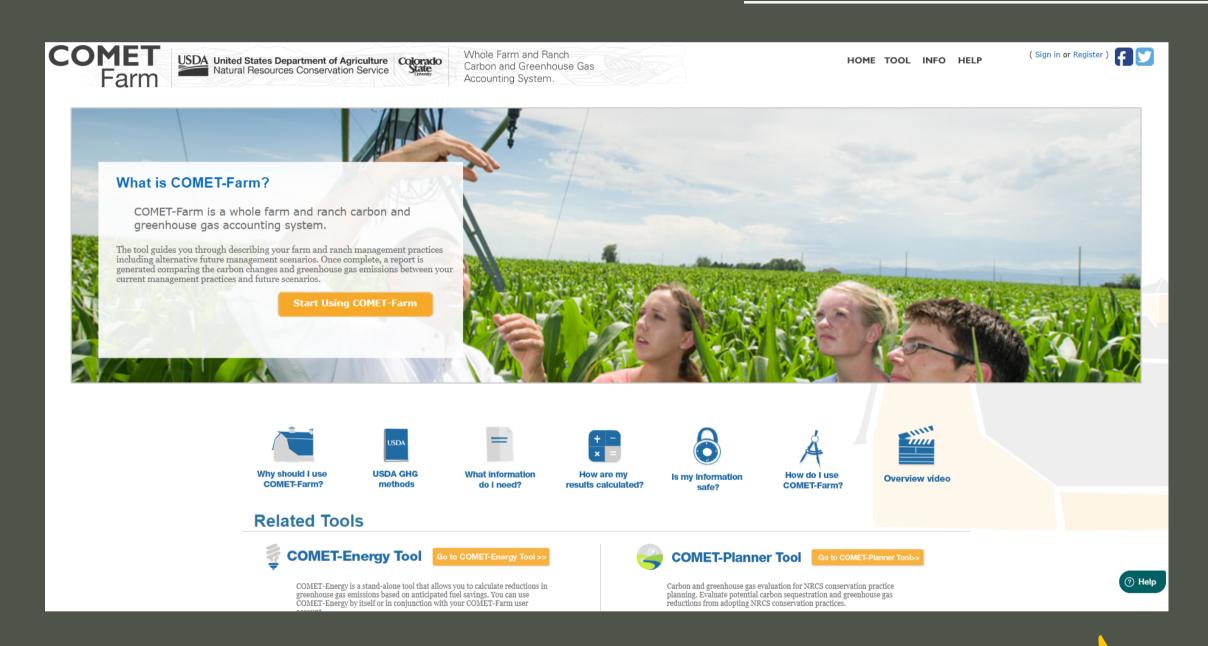

- Search for solutions to common questions or submit a help-desk ticket for COMET support.
- -Blue question mark icons provide information on categories and what can be evaluated

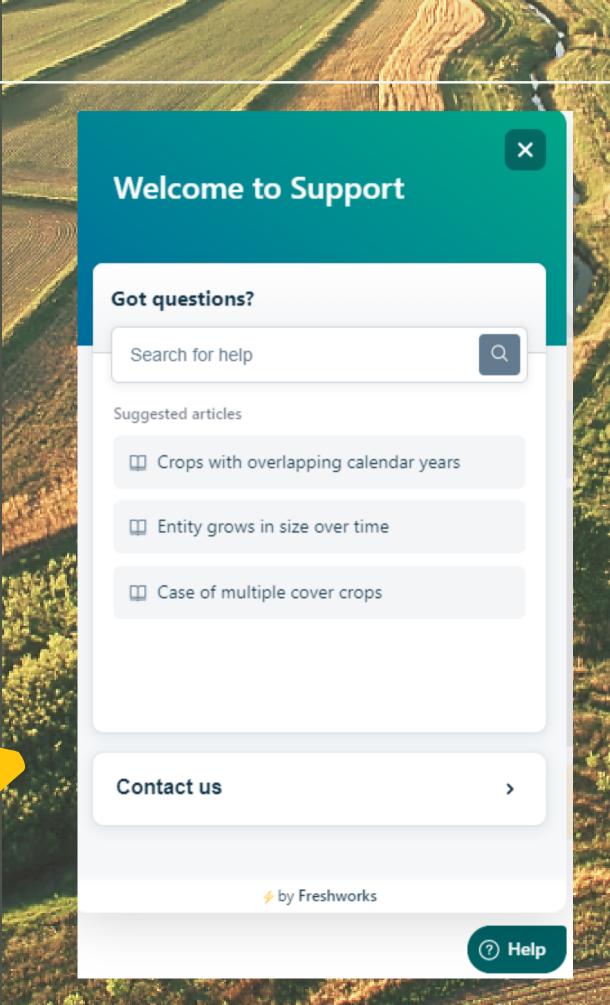